# **АННОТАЦИЯ РАБОЧЕЙ ПРОГРАММЫ ПРОИЗВОДСТВЕННОЙ ПРАКТИКИ ПРИЕМ 2020 г. ФОРМА ОБУЧЕНИЯ** заочная

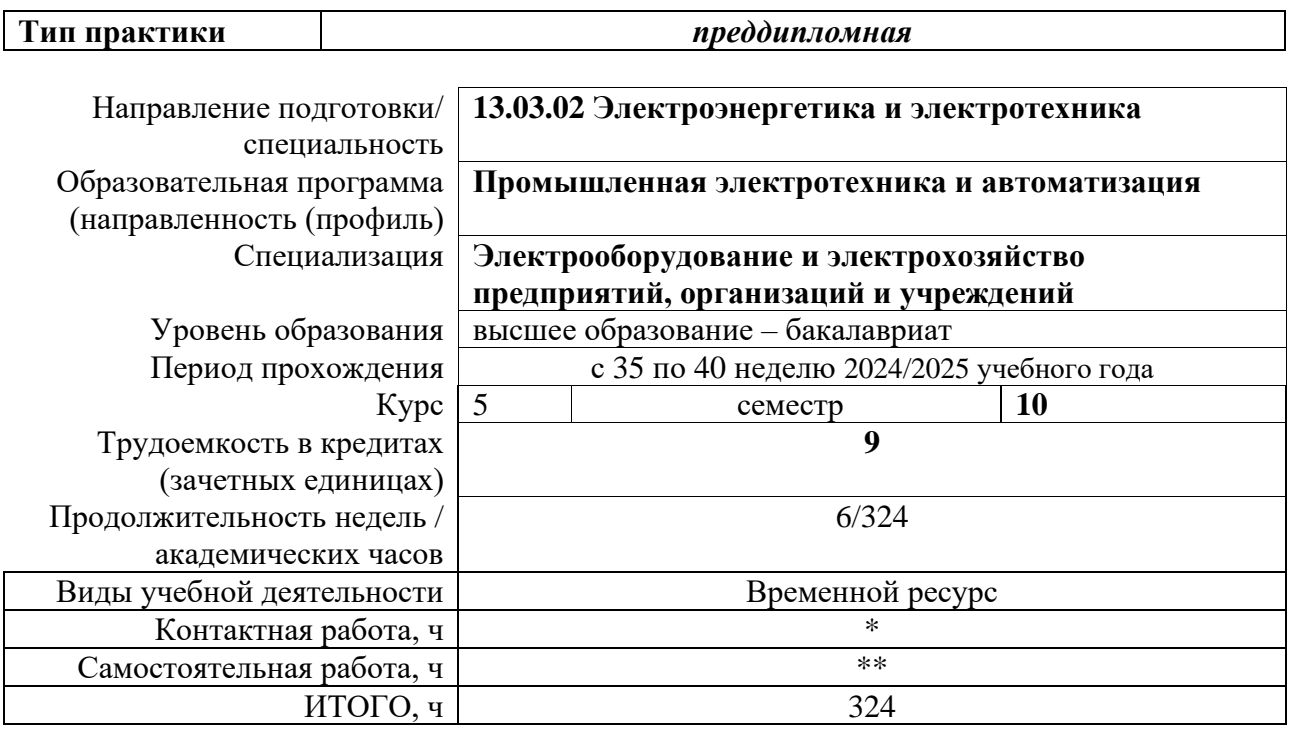

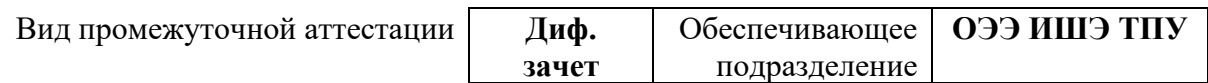

#### **1. Цели практики**

Целями практики является формирование у обучающихся определенного ООП (п. 5. Общей характеристики ООП) состава компетенций для подготовки к профессиональной деятельности.

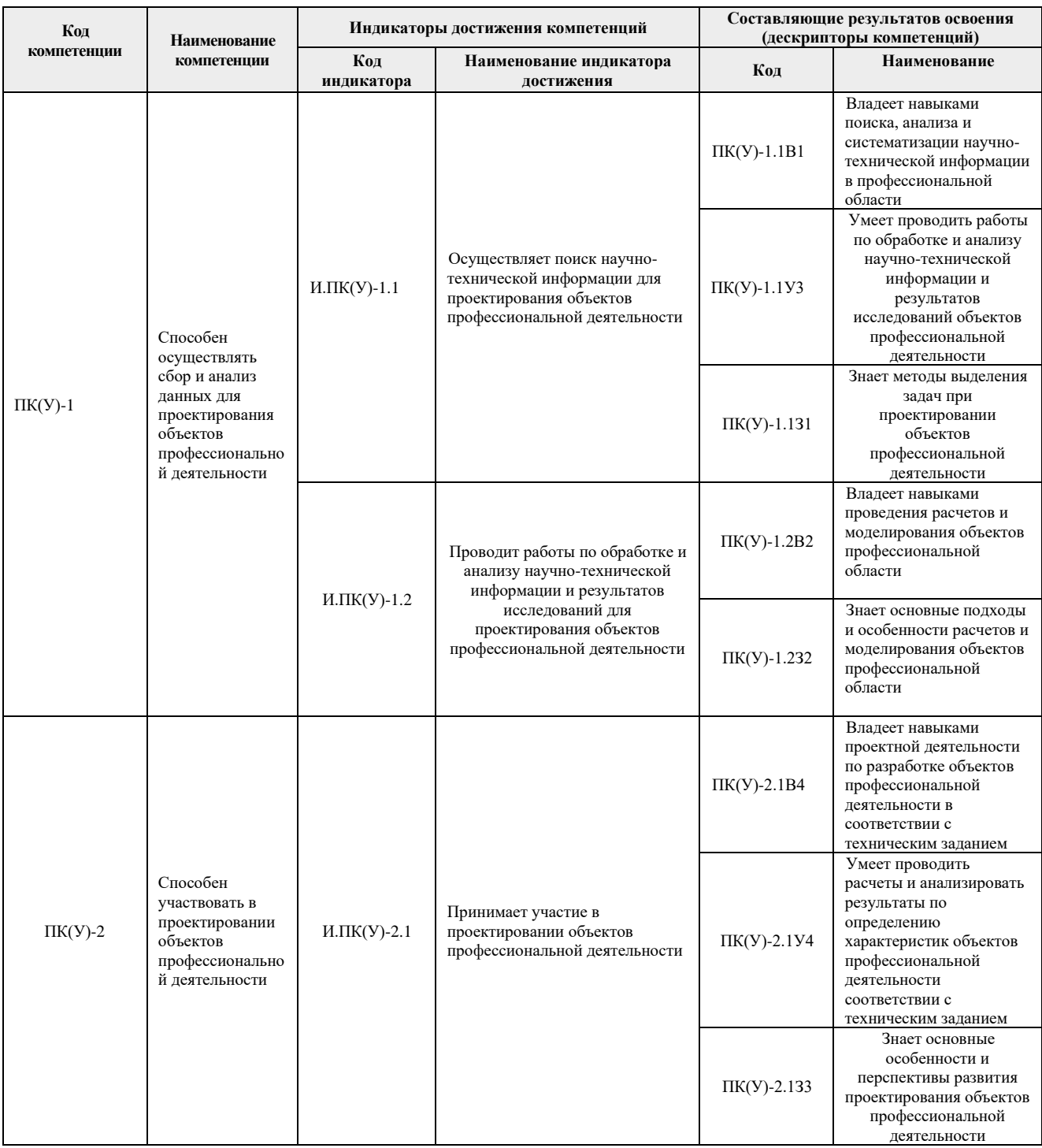

#### **2. Вид практики, способ, форма и место ее проведения**

**Вид практики** *производственная.*

**Тип практики:** *преддипломная практика.*

**Формы проведения:**

Дискретно (по виду практики) – путем выделения в календарном учебном графике непрерывного периода учебного времени для проведения практики.

**Способ проведения практики:** стационарная и выездная.

**Места проведения практики:**профильные организации или структурные подразделения университета.

Лицам с ограниченными возможностями здоровья и инвалидам предоставляются места практик с учетом их состояния здоровья и требований по доступности (в соответствии с рекомендациями ИПРА, относительно рекомендованных условий труда).

## **3. Перечень планируемых результатов обучения при прохождении практики, соотнесенных с планируемыми результатами освоения ООП**

При прохождении практики будут сформированы следующие результаты обучения:

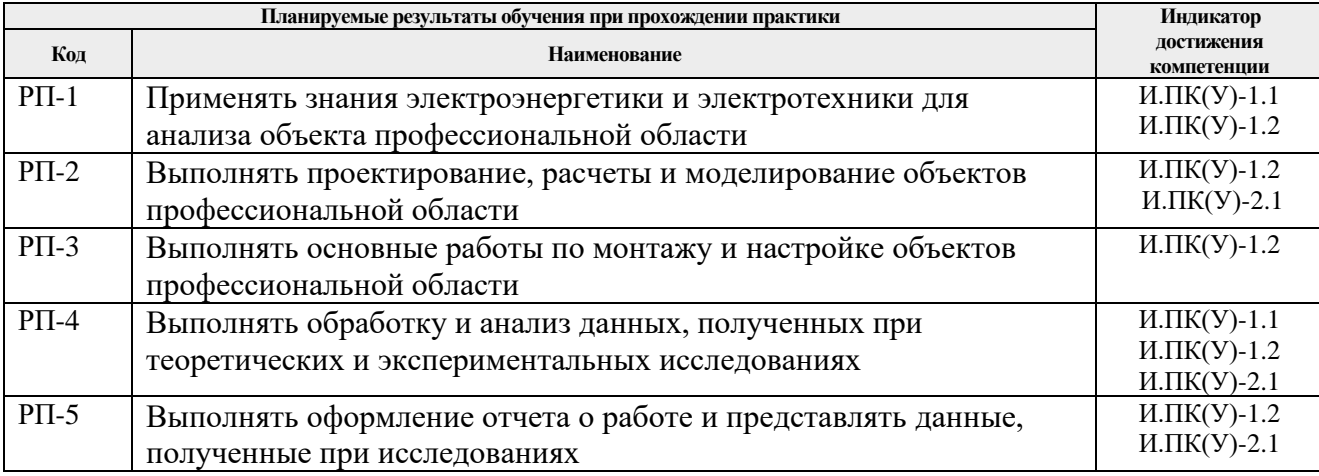

## **4. Структура и содержание практики**

Содержание этапов практики:

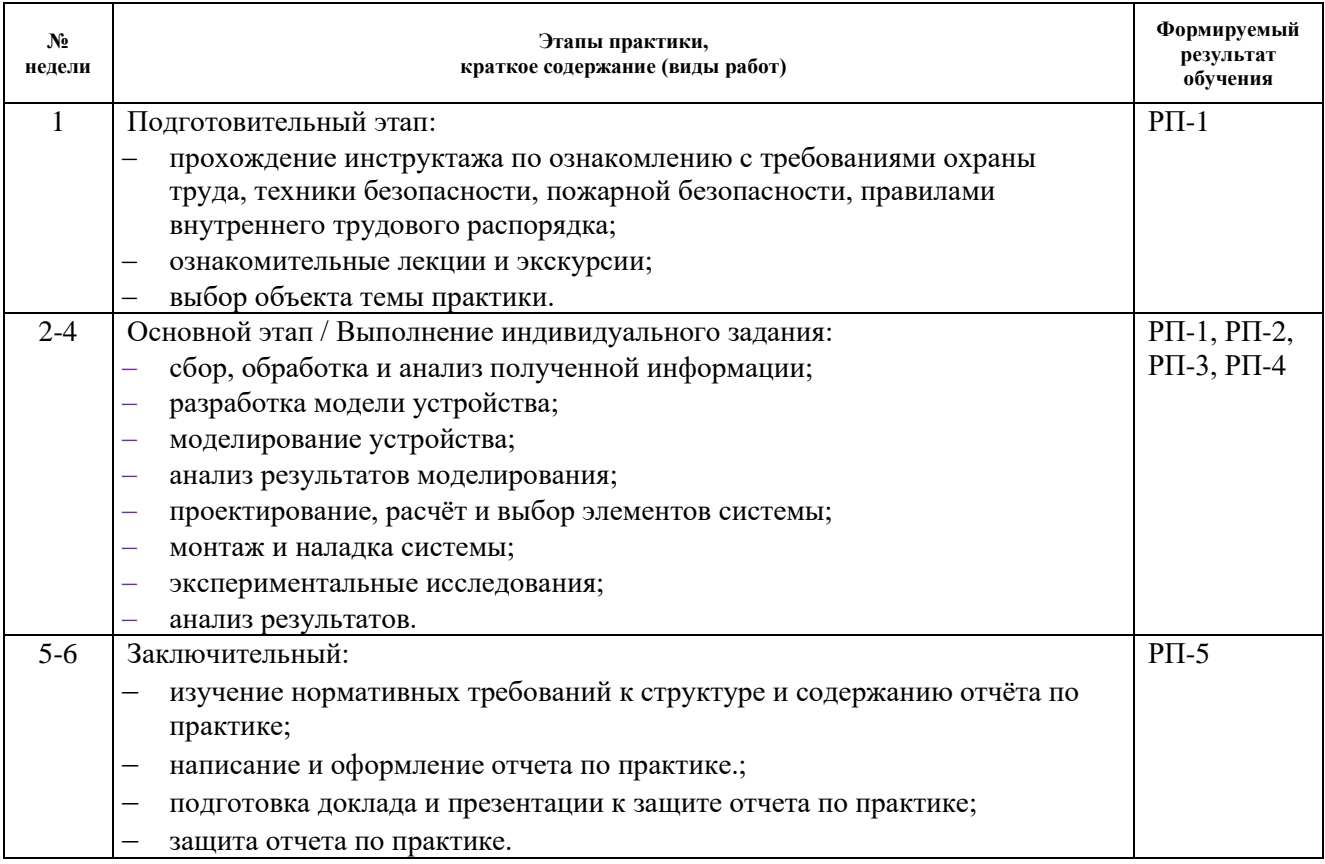

# **5. Учебно-методическое и информационное обеспечение практики**

# **5.1. Учебно-методическое обеспечение**:

Основная литература:

- 1. Фролов Ю.М., Шелякин В.П. Проектирование электропривода промышленных механизмов: Учебное пособие. - СПб.: Издательство "Лань", 2014. - 448 с. - ISBN: 978-5-8114-1571-7.[Электронный ресурс] — Режим доступа: https://e.lanbook.com/reader/book/44766. — Загл. с экрана.)
- 2. Фурсов В. Б. Моделирование электропривода: учебное пособие / В. Б. Фурсов. 2 изд., испр. и доп. — Санкт-Петербург: Лань, 2019. — 220 с. - ISBN: 978-5-8114-3566- 1.[Электронный ресурс] — Режим доступа: https://e.lanbook.com/reader/book/121467. — Загл. с экрана.)
- 3. Никитенко Г. В. Электропривод производственных механизмов: учебное пособие / Г. В. Никитенко. - 2-е изд., испр. и доп.— Спб.: Издательство «Лань», 2013. — 224 с. ISBN: 978-5-8114-1468-0.[Электронный ресурс] — Режим доступа: https://e.lanbook.com/reader/book/5845. — Загл. с экрана.)

#### Дополнительная литература

- 1. Васильев Б. Ю. Автоматизированный электропривод машин и установок горного производства: учебник / Б. Ю. Васильев. — Санкт-Петербург: Лань, 2020. — 144 с. - ISBN: 978-5-8114-4420-5.[Электронный ресурс] — Режим доступа: https://e.lanbook.com/reader/book/139295. — Загл. с экрана.)
- **2.** Сафиуллин Р.Н., Резниченко В.В., Керимов М.А. Электротехника и электрооборудование транспортных средств: Учебное пособие / под ред. Р.Н. Сафиуллина. - СПб.: Издательство "Лань", 2019. - 400 с. ISBN: 978-5-8114-3280- 6.[Электронный ресурс] — Режим доступа: https://e.lanbook.com/reader/book/111894. — Загл. с экрана.)
- **3.** Крылов Ю.А., Карандаев А.С., Медведев В.Н. Энергосбережение и автоматизация производства в теплоэнергетическом хозяйстве города. Частотно-регулируемый электропривода: Учебное пособие. - СПб.: Издательство "Лань", 2013. - 176 с.ISBN: 978-5-8114-1469-7.[Электронный ресурс] — Режим доступа: https://e.lanbook.com/reader/book/10251. — Загл. с экрана.)

# **5.2. Информационное и программное обеспечение**

Профессиональные базы данных и информационно-справочные системы доступны по ссылке: https://www.lib.tpu.ru/html/irs-and-pdb

### Лицензионное программное обеспечение **(в соответствии с Перечнем лицензионного программного обеспечения ТПУ):**

- 1. MathWorks MATLAB Full Suite R2017b (установлено vap.tpu.ru)
- 2. PTC Mathcad 15 Academic Floating (установлено на vap.tpu.ru)
- 3. NI Multisim 14 Education(установлено на vap.tpu.ru)
- 4. Document Foundation LibreOffice
- 5. Google Chrome;
- 6. MexBIOS Development Studio
- 7. CODESYS Development System V3
- 8. Microsoft Office Standard Russian Academic
- 9. Cisco Webex Meetings
- 10. Zoom